# WIELOKĄTY FOREMNE I ICH PRZEKĄTNE

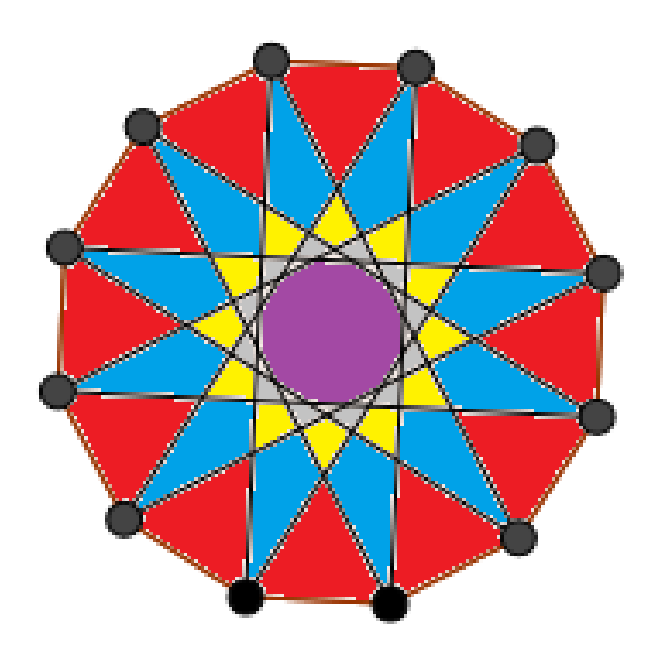

Krzysztof Lisiecki

Kl. V a

SP nr 6 im. Unii Europejskiej w Kłodzku

Praca pod kierunkiem: mgr Moniki Chosińskiej

## **Spis treści**

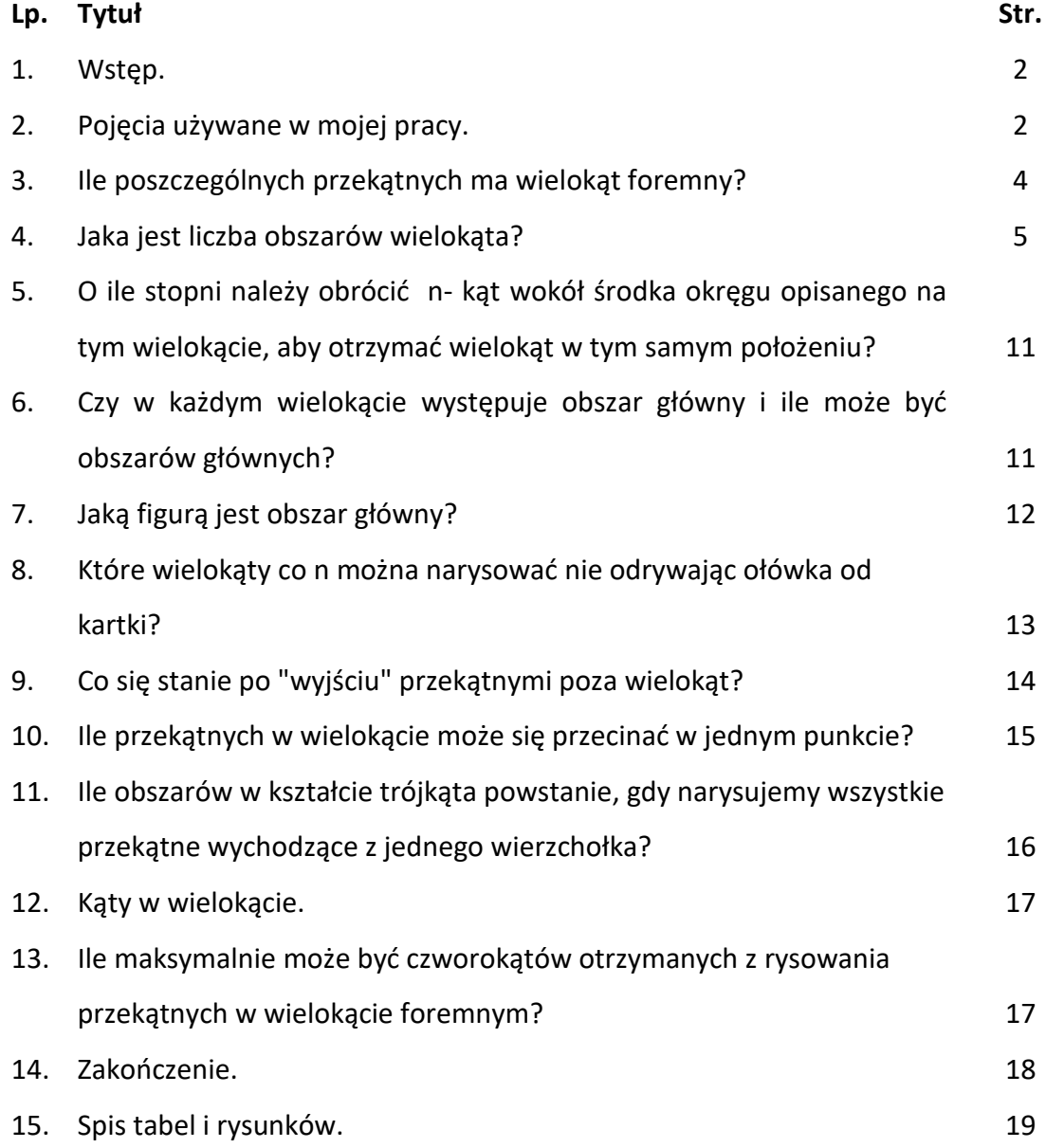

**1. Wstęp.**

Z okazji Dnia Kropki obchodzonego w mojej szkole, miałem narysować wszystkie przekątne w dwunastokącie i osiemnastokącie. Zadanie to było dla mnie bardzo ciekawe, a przy jego wykonywaniu miałem mnóstwo dodatkowych pytań. Sam zacząłem szukać na nie odpowiedzi. Gdy nie wszystko było oczywiste, pytałem moją Panią nauczycielkę matematyki. Wtedy dostałem propozycję napisania pracy na konkurs matematyczny.

Moja praca jest o wielokątach foremnych. Całość napisałem w formie pytań i odpowiedzi, które pojawiały się w trakcie spotkań z moją Panią nauczycielką i na które samodzielnie starałem się znaleźć odpowiedź. Moja nauczycielka zachęcała mnie do kolejnych pytań i podsuwała problemy do rozwiązania. Często wywiązywała się między nami ciekawa dyskusja, a ja dowiadywałem się coraz więcej.

Dodatkowo, dzięki tej pracy, nauczyłem się obsługi programu Geogebra, w którym wykonałem wszystkie rysunki.

## **2. Pojęcia używane w mojej pracy.**

**Wielokąt początkowy –** wielokąt foremny, w którym następnie wyznaczamy przekątne.

**Przekątna co n** - przekątna, która powstała w wyniku połączenia dwóch wierzchołków, między którymi jest n boków wielokąta.

**Wielokąt co n –** wielokąt, który jest zbudowany z przekątnych co n ∈ *N* , dla n>1 i n< $\frac{n}{2}$ .

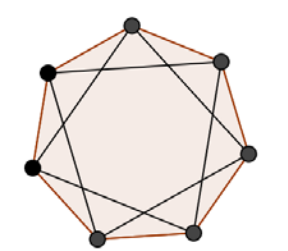

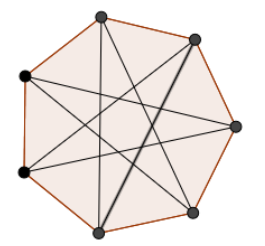

Rys. 1. Wielokąt z przekątnymi co 2. Rys. 2. Wielokąt z przekątnymi co 3.

**Obszar-** wielokąt, którego boki są częściami przekątnych wielokąta początkowego lub są bokami wielokąta początkowego, i w jego wnętrzu nie ma przekątnych, ani części przekątnych wielokąta początkowego.

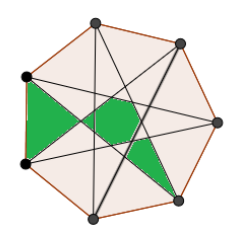

Na rysunku zielonym kolorem zaznaczono 4 obszary.

Rys. 3. Obszary w wielokącie z przekątnymi co 3.

**Obszar główny** - obszar, dla którego nie ma obszaru przystającego do niego, jest on rodzajem obszaru nieprzybocznego.

**Obszar przyboczny** - obszar, którego co najmniej jeden bok jest jednocześnie bokiem wielokąta początkowego.

**Obszar nieprzyboczny** - obszar, którego żaden bok nie jest jednocześnie bokiem wielokąta początkowego.

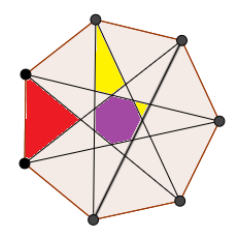

Rys. 4. Rodzaje obszarów w wielokącie.

Kolorem czerwonym zaznaczono jeden z obszarów przybocznych.

Kolorem fioletowy zaznaczono obszar główny.

Kolorem żółtym zaznaczono dwa przykłady obszarów nieprzybocznych.

#### **W mojej pracy przesuwam się zawsze zgodnie ze wskazówkami zegara,** ponieważ

np. w 7- kącie przesunięcie o dwa zgodnie ze wskazówkami zegara, to jest to samo , co przesuniecie w przeciwnym kierunku o 5.

Zatem przesuniecie w n- kącie o k zgodnie ze wskazówkami zegara, to jest to samo co przesuniecie o n-k w przeciwnym kierunku.

### **3. Ile poszczególnych przekątnych ma wielokąt foremny?**

Tabela nr 1 pokazuje liczbę przekątnych co n w poszczególnych wielokątach foremnych. Ich liczbę wyznaczałem najpierw w sposób "ręczny" na kartce papieru oraz w Geogebrze. Po analizie znalazłem wzór, który pozwala na wyznaczanie liczby przekątnych co n w wielokącie foremnym.

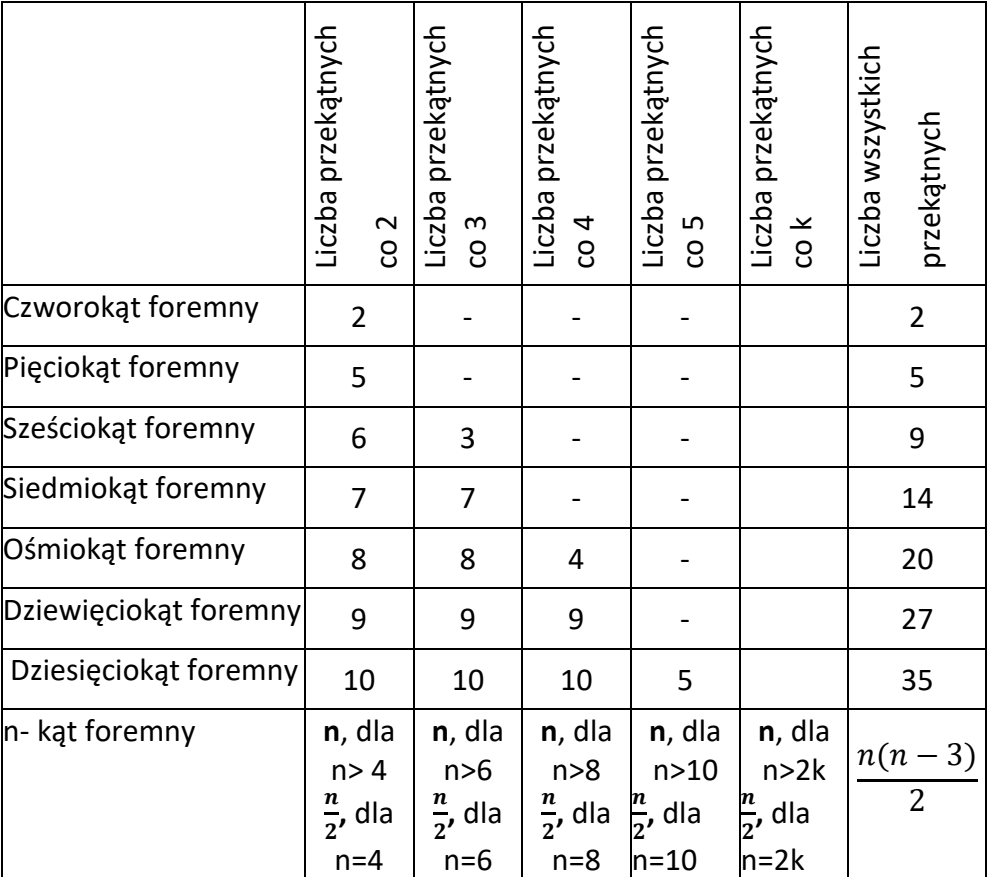

Tabela nr 1. Liczba przekątnych co n w wielokątach foremnych.

Zatem liczba wszystkich przekątnych wynosi $\frac{n(n-3)}{2}$ . Poniżej przedstawiam dowód tego wzoru.

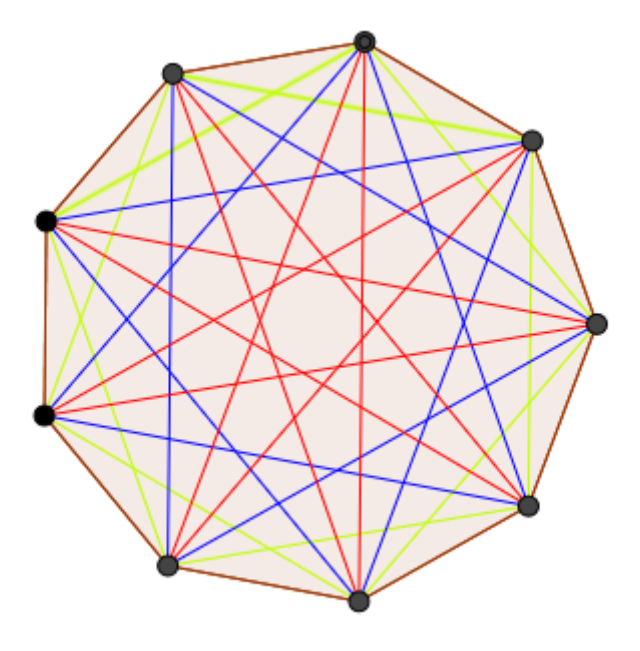

Rys. 5. Przekątne w dziewięciokącie foremnym.

W n- kącie jest n wierzchołków. Z każdego wierzchołka można poprowadzić n-3 przekątne (ponieważ nie ma przekątnych do samego siebie i do dwóch wierzchołków znajdujących się najbliżej). Mamy zatem n(n-3), a ponieważ każda przekątna jest liczona dwa razy mamy powyższy wzór.

Dla n = 9. 
$$
\frac{n(n-3)}{2} = \frac{9(9-3)}{2} = 27
$$

### **4. Jaka jest liczba obszarów wielokąta ?**

W tym pytaniu ważne dla mnie było znalezienie łatwego sposobu na wyznaczenie liczby obszarów. Najpierw liczyłem je z wykonanego rysunku, a potem poszukałem wzoru. Wzór ten pokazałem na końcu tego rozdziału, a pod każdym rysunkiem dałem jego przykład.

## **Wielokąt początkowy - czworokąt**

Przekątne co 2 dzielą wielokąt na 4 obszary (wszystkie są obszarami przybocznymi).

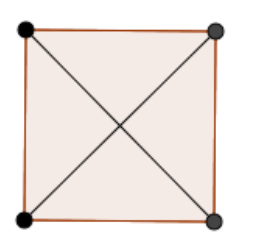

Rys. 6. Obszary czworokąta foremnego.

Dla czworokąta foremnego wzór na liczbę obszarów nie może być stosowany, bo liczba kątów musi być większa od 4.

## **Wielokąt początkowy - pięciokąt**

Przekątne co 2 dzielą wielokąt na 11 obszarów (5 obszarów przybocznych i 6 obszarów nieprzybocznych, w tym jeden główny).

Liczbę obszarów można obliczyć wg wzoru:

 $2 \times 5 + 1 = 11$ 

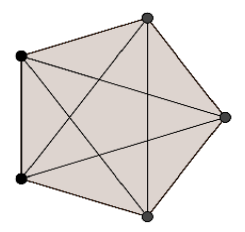

Rys. 7. Obszary pięciokąta foremnego.

## **Wielokąt początkowy - sześciokąt**

Przekątne co 2 dzielą wielokąt na 13 obszarów (6 obszarów przybocznych i 7 obszarów nieprzybocznych, w tym jeden główny).

Liczbę obszarów można obliczyć wg wzoru:

 $2 \times 6 + 1 = 13$ 

.

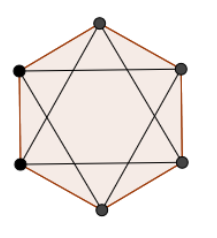

Rys. 8. Obszary sześciokąta foremnego (przekątne co 2).

## **Wielokąt początkowy – siedmiokąt**

Przekątne co 2 dzielą wielokąt na 15 obszarów: 7 obszarów przybocznych, 8 obszarów nieprzybocznych (w tym jeden główny).

Liczbę obszarów można obliczyć wg wzoru:

 $2 \times 7 + 1 = 15$ 

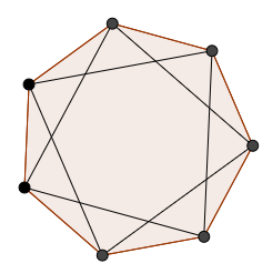

Rys. 9. Obszary siedmiokąta foremnego (przekątne co 2).

Przekątne co 3 dzielą wielokąt na 22 obszary: 7 obszarów przybocznych, 15 obszarów nieprzybocznych (w tym jeden obszar główny).

Liczbę obszarów można obliczyć wg wzoru:

 $3 \times 7 + 1 = 22$ 

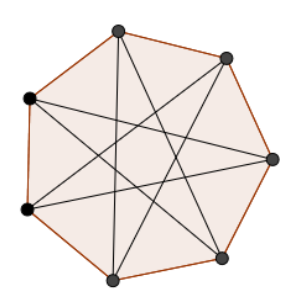

Rys. 10. Obszary siedmiokąta foremnego (przekątne co 3).

## **Wielokąt początkowy – ośmiokąt**

Przekątne co 2 dzielą wielokąt na 17 obszarów (8 obszarów przybocznych i 9 obszarów nieprzybocznych (w tym jeden główny)).

Liczbę obszarów można obliczyć wg wzoru:

 $2 \times 8 + 1 = 17$ 

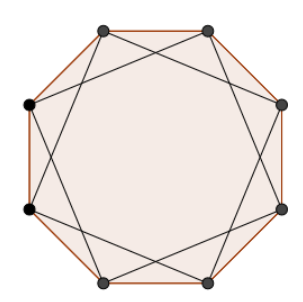

Rys. 11. Obszary ośmiokąta foremnego (przekątne co 2)

Przekątne co 3 dzielą wielokąt na 25 obszarów (8 obszarów przybocznych i 17 obszarów

nieprzybocznych (w tym jeden główny)).

Liczbę obszarów można obliczyć wg wzoru:

 $3 \times 8 + 1 = 25$ 

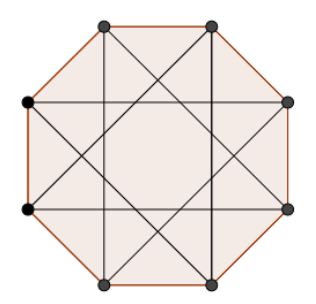

Rys. 12. Obszary ośmiokąta foremnego (przekątne co 3)

## **Wielokąt początkowy – dziewięciokąt**

Przekątne co 2 dzielą wielokąt na 19 obszarów (9 obszarów przybocznych i 10 obszarów nieprzybocznych (w tym jeden główny)).

Liczbę obszarów można obliczyć wg wzoru:

 $2 \times 9 + 1 = 19$ 

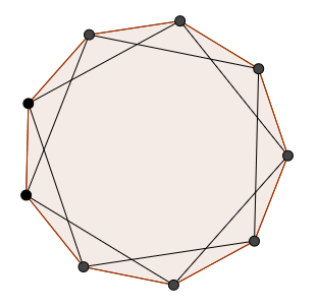

Rys. 13. Obszary dziewięciokąta foremnego (przekątne co 2).

Przekątne co 3 dzielą wielokąt na 28 obszarów (9 obszarów przybocznych i 19 obszarów nieprzybocznych (w tym jeden główny)).

Liczbę obszarów można obliczyć wg wzoru:

 $3 \times 9 + 1 = 28$ 

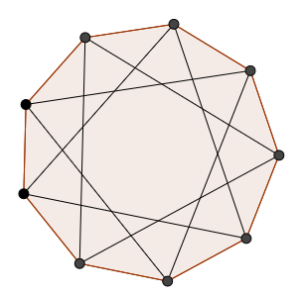

Rys. 14. Obszary dziewięciokąta foremnego (przekątne co 3).

Przekątne co 4 dzielą wielokąt na 37 obszarów (9 obszarów przybocznych i 28 obszarów nieprzybocznych (w tym jeden główny)).

Liczbę obszarów można obliczyć wg wzoru:

 $4 \times 9 + 1 = 37$ 

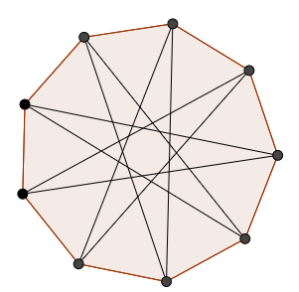

Rys. 15. Obszary dziewięciokąta foremnego (przekątne co 4).

## **Wielokąt początkowy – n–kąt dla n > 4**

Przekątne co 2 dzielą wielokąt na 2n+1 obszarów (n obszarów przybocznych i 2n+1-n=n+1 obszarów nieprzybocznych (w tym jeden główny)).

Przekątne co 3 dzielą wielokąt na 3n+1 obszarów (n obszarów przybocznych i 3n+1-n=2n+1 obszarów nieprzybocznych (w tym jeden główny)).

Przekątne co 4 dzielą wielokąt na 4n+1 obszarów (n obszarów przybocznych i 4n+1-n=3n+1 obszarów nieprzybocznych (w tym jeden główny)).

Przekątne co k dzielą wielokąt na kn+1 obszarów (n obszarów przybocznych i kn+1-n obszarów nieprzybocznych (w tym jeden główny)).

# **5. O ile stopni należy obrócić n- kąt wokół środka okręgu opisanego na tym wielokącie, aby otrzymać wielokąt w tym samym położeniu?**

Jeśli dokonam obrotu o $\frac{360^{\circ}}{n}$  lub o wielokrotność tego kąta wokół środka okręgu opisanego (okręgu wpisanego także, ponieważ środki obu okręgów pokrywają się), to wielokąt po obrocie będzie dokładnie w tym samym położeniu, co wielokąt początkowy.

## **6. Czy w każdym wielokącie występuje obszar główny i ile może być obszarów głównych?**

W wielokątach o parzystej liczbie wierzchołków wszystkie przekątne co  $\frac{n}{2}$  przecinają się w jednym punkcie i jest to jednocześnie środek okręgu opisanego na tym wielokącie i okręgu wpisanego w ten wielokąt. Wtedy nie ma obszaru głównego.

W wielokątach o nieparzystej liczbie wierzchołków żadna przekątna nie przechodzi przez środek okręgu opisanego na tym wielokącie, zatem obszar główny istnieje. Jest tylko jeden obszar główny. W obszarze głównym znajduje się środek okręgu opisanego na tym wielokącie i środek okręgu wpisanego w ten wielokąt.

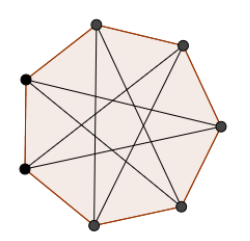

Rys. 16. Wielokąt z obszarem głównym. Rys. 17. Wielokąt z przekątnymi bez

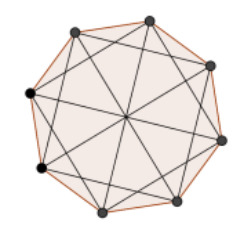

obszaru głównego.

## **7. Jaką figurą jest obszar główny?**

Jeśli wielokąt początkowy ma obszar główny, to jest to figura podobna do wielokąta początkowego (niezależnie co ile są przekątne). Pokazałem to na rysunku nr 18 dla siedmiokąta foremnego, a na rysunku 19 dla jedenastokąta foremnego.

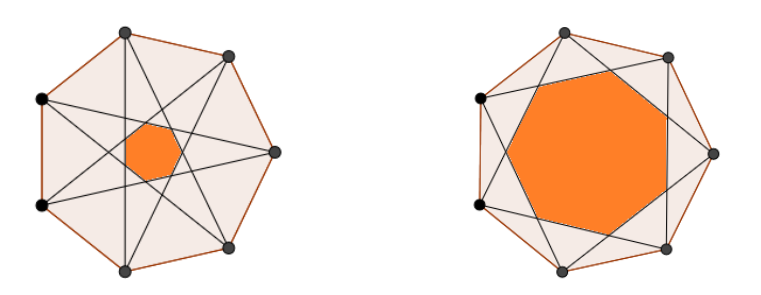

Rys. 18. Siedmiokąty z przekątnymi co 3 i co 2 z zaznaczonymi ich obszarami głównymi.

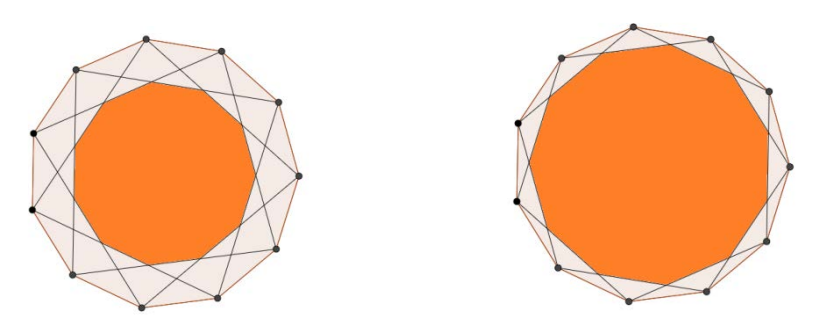

Rys. 19. Jedenastokąty z przekątnymi co 3 i co 2 z zaznaczonymi ich obszarami głównymi.

Gdy k jest liczbą, co ile robimy przekątną, to im k jest mniejsze, tym obszar główny jest większy w odniesieniu do wielokąta początkowego.

## **8. Które wielokąty co n można narysować nie odrywając ołówka od kartki?**

Mam wielokąt o n wierzchołkach. Tworzę przekątne co k.

Gdy k jest dzielnikiem n, to nie można narysować przekątnych co k nie odrywając ołówka od kartki, ponieważ powstaje wtedy $\frac{n}{k}$  osobnych wielokątów.

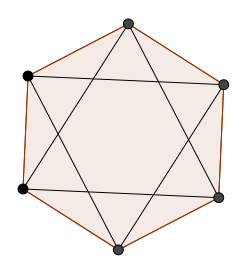

Rys. 20. Przykład wielokąta co n, którego nie można narysować odrywając ołówka od kartki.

Gdy k nie jest dzielnikiem n, to można narysować wielokąt co k nie odrywając ołówka od kartki. Można wtedy zacząć rysowanie od dowolnego punktu znajdującego się na brzegu wielokąta co k.

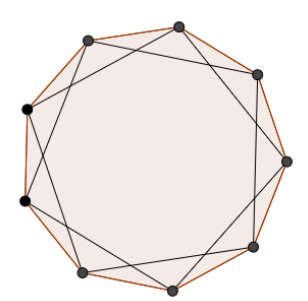

Rys. 21. Przykład wielokąta co n, który można narysować nie odrywając ołówka od kartki.

## **9. Co się stanie po "wyjściu" przekątnymi poza wielokąt?**

Po przedłużeniu przekątnych poza początkowy wielokąt foremny będziemy mieli dwa przypadki:

A. Przekątne parami przecinają się na zewnątrz wielokąta początkowego np. przy przekątnych co 2 w siedmiokącie lub co 3 w dziesięciokącie.

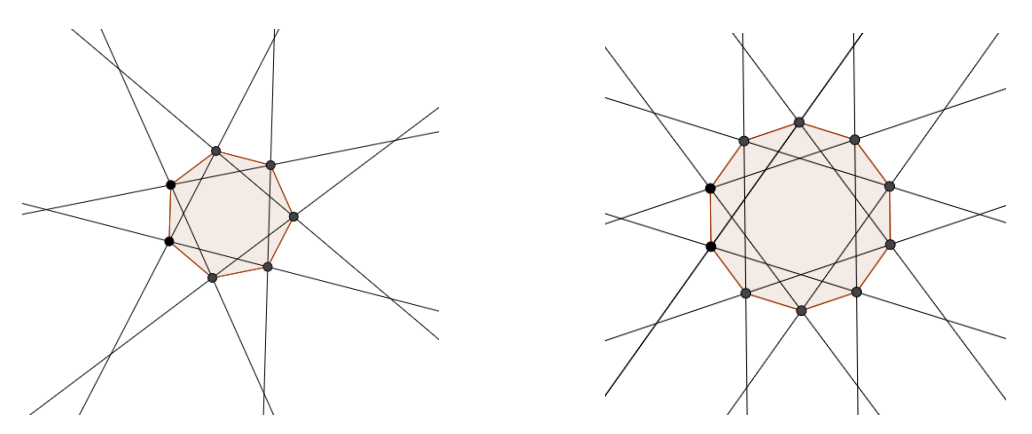

Rys. 22. Przykłady przecinających się przekątnych wychodzących poza wielokąty foremne.

Po połączeniu punktów wspólnych uzyskanych poza obszarem wielokąta początkowego otrzymamy wielokąt powiększony podobny do wielokąta początkowego.

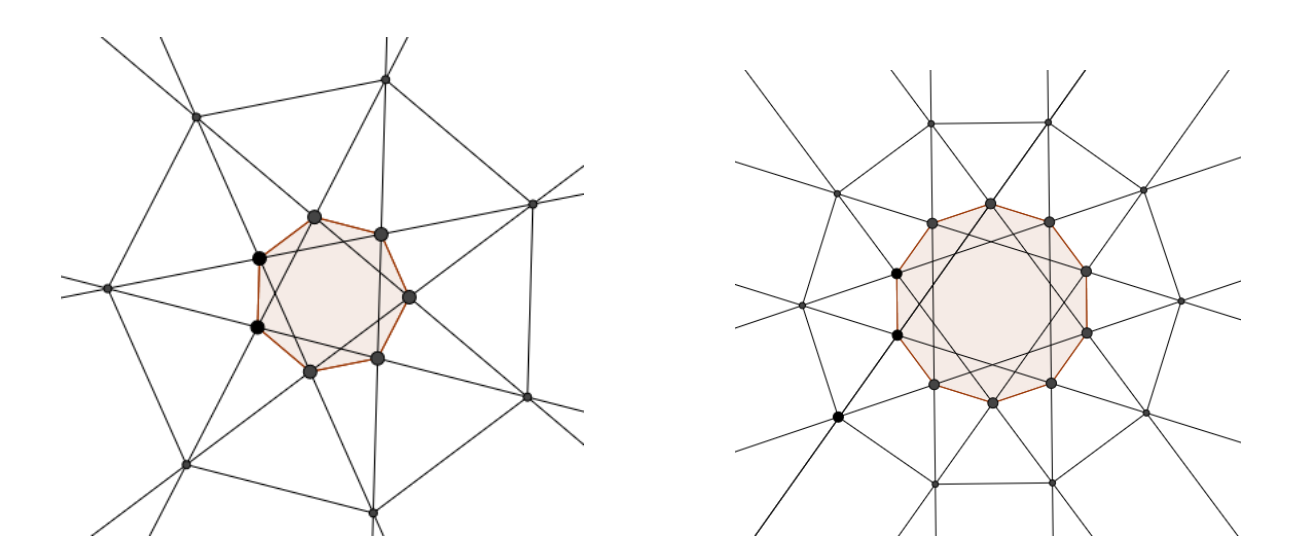

Rys. 23. Przykłady wielokątów powiększonych powstałych po połączeniu punktów przecięcia przekątnych wychodzących poza obszar wielokąta początkowego.

B. Przekątne nie przecinają się poza obszarem wielokąta początkowego - przecinają się wewnątrz lub są równoległe.

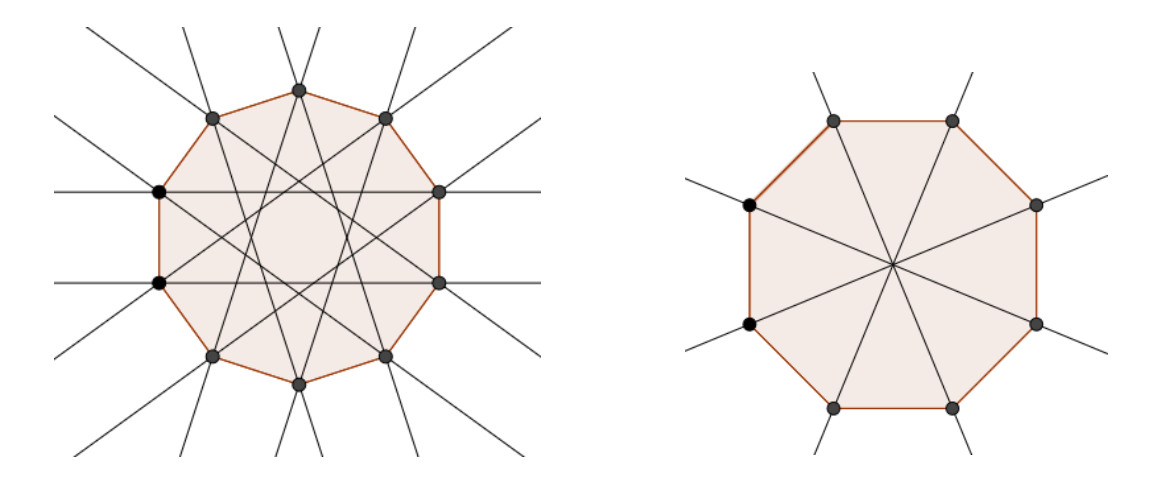

Rys. 24. Przykłady przekątnych nieprzecinających się poza obszarem wielokąta początkowego.

#### **10. Ile przekątnych w wielokącie może się przecinać w jednym punkcie?**

Szukając odpowiedzi na pytanie ile przekątnych w wielokącie foremnym może przecinać się w jednym punkcie, rysowałem różne wielokąty i ich przekątne co k. Zauważyłem, że dla n-kątów, gdzie n jest nieparzyste przez jeden punkt mogą przechodzić tylko 2 przekątne. Podobnie jest dla n-kątów, gdzie n jest parzyste. Jest jednak jeden inny przypadek, dla przekątnych co k, gdzie k =  $\frac{n}{2}$ . Wówczas wszystkie przekątne przecinają się w jednym punkcie.

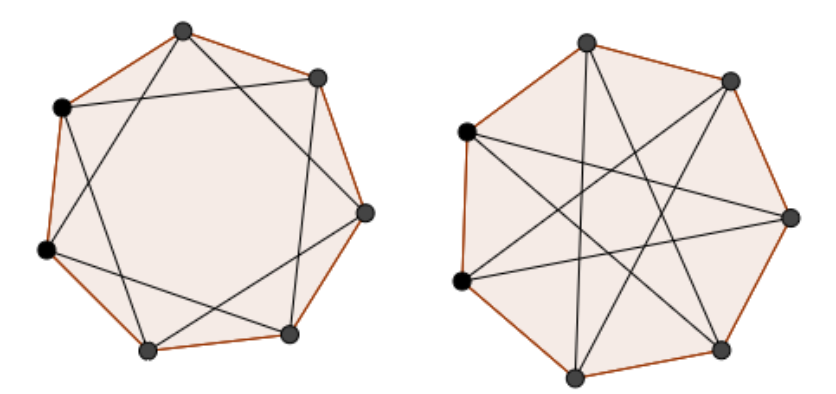

Rys. 25. Przykład n-kąta, gdzie n jest nieparzyste i jego przekątne.

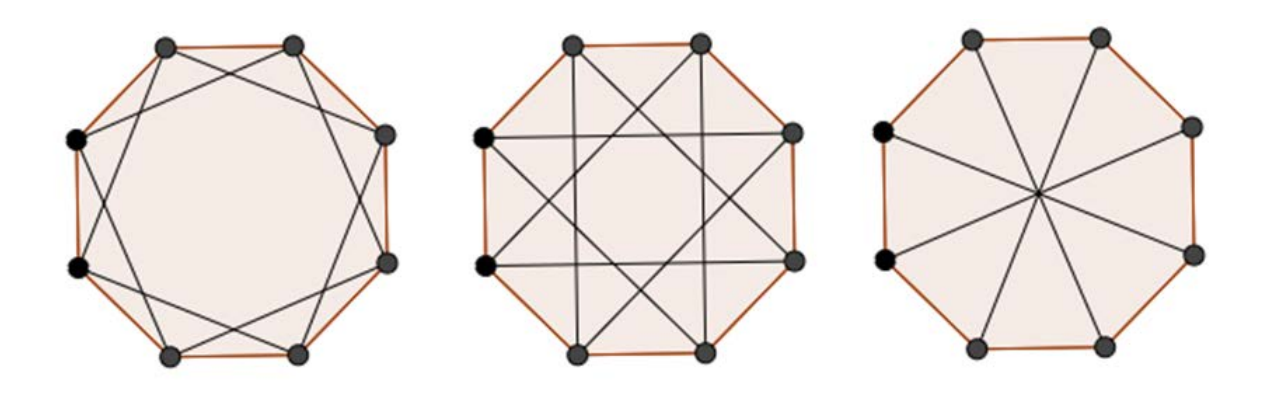

Rys. 26. Przykład n-kąta, gdzie n jest parzyste i jego przekątne.

## **11. Ile obszarów w kształcie trójkąta powstanie, gdy narysujemy wszystkie przekątne wychodzące z jednego wierzchołka?**

Szukając odpowiedzi i wzoru na to pytanie, narysowałem przykłady wielokątów foremnych (pięciokąt, sześciokąt, siedmiokąt, ośmiokąt).

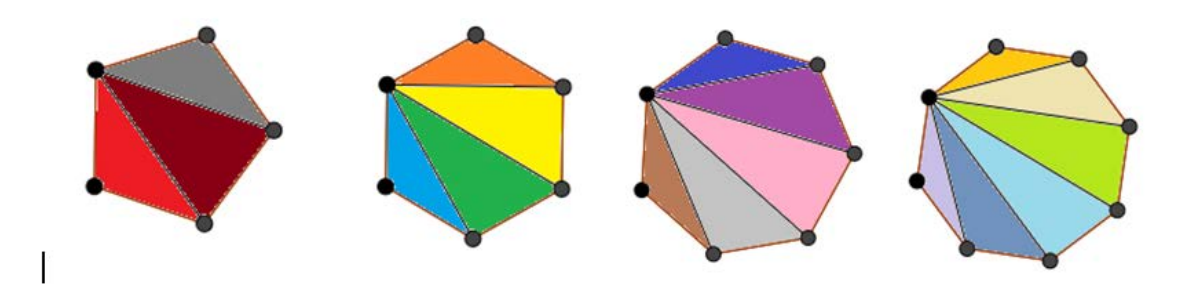

Rys. 27. Wszystkie przekątne wychodzące z jednego wierzchołka w wielokącie i powstałe w ten sposób trójkąty.

Po policzeniu powstałych obszarów (trójkątów) otrzymujemy:

Pięciokąt – 3 obszary w kształcie trójkąta (5-2)

Sześciokąt – 4 obszary w kształcie trójkąta (6-2)

Siedmiokąt – 5 obszarów w kształcie trójkąta (7-2)

Ośmiokąt – 6 obszarów w kształcie trójkąta (8-2)

n-kąt - n-2 obszarów w kształcie trójkąta (Liczba obszarów trójkątnych jest o 1 większa niż liczba przekątnych wychodzących z jednego wierzchołka).

## **12. Kąty w wielokącie.**

Po analizie doszedłem do wniosku, że suma kątów wielokąta foremnego jest równa liczbie powstałych trójkątów pomnożonych o 180° (tyle wynosi suma kątów w jednym trójkącie). Zsumowane miary kątów wszystkich trójkątów to również miara wszystkich kątów wewnętrznych w wielokącie.

Czyli wzór na sumę kątów w wielokącie to: (n-2) x 180°

Jeśli mamy sumę wszystkich kątów w wielokącie foremnym, to łatwo obliczyć jeden kąt (bo wszystkie są takie same).

Możemy opisać to wzorem:  $\frac{(n-2)x 180^\circ}{n}$ .

## **13. Ile maksymalnie może być czworokątów otrzymanych z rysowania przekątnych w wielokącie foremnym?**

Chciałem sprawdzić, ile za pomocą przekątnych w poszczególnych wielokątach foremnych można utworzyć czworokątów (takich, które nie mają części wspólnych). Dla zbadania tego narysowałem kilka wielokątów (od pięciokąta do dziesięciokąta).

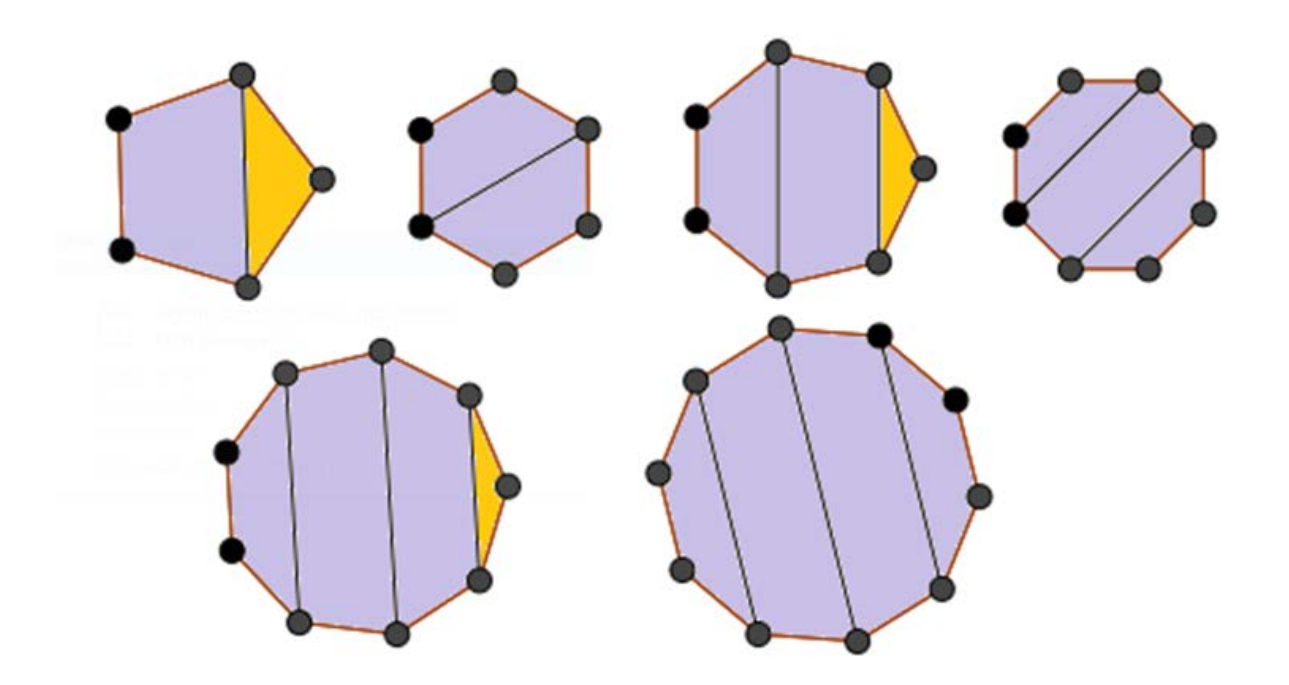

Rys. 28. Podział wielokątów na czworokąty i pozostające trójkąty.

Zauważyłem, że czworokąty bez części wspólnych, które pokryją cały obszar można utworzyć dla wielokątów, gdzie n jest parzyste, a gdy n jest nieparzyste powstają czworokąty i jeden trójkąt. Ich liczba przedstawia się następująco:

Pięciokąt – 1 czworokąt + 1 trójkąt Sześciokąt – 2 czworokąty Siedmiokąt – 2 czworokąty + 1 trójkąt Ośmiokąt – 3 czworokąty Dziewięciokąt – 3 czworokąty + 1 trójkąt Dziesięciokąt – 4 czworokąty

## Czyli:

- dla n-kąta, gdy n jest parzyste można utworzyć czworokątów wg wzoru:  $\frac{n}{2} - 1$ - dla n-kąta, gdy n jest nieparzyste można utworzyć czworokątów wg wzoru:  $\frac{n-1}{2}$  – 1 oraz 1 trójkąt.

#### **14. Zakończenie.**

W mojej pracy podjąłem próbę odpowiedzi na te pytania, które najbardziej mnie ciekawiły w trakcie rysowania przekątnych różnych wielokątów. Starałem się, aby były one również interesujące dla innych.

Mam nadzieję, że moje przemyślenia skłonią innych do własnych poszukiwań i zadawania kolejnych pytań dotyczących wielokątów foremnych i ich przekątnych. Przekonałem się, że taka praca z matematyką może być bardzo wciągająca i pozwala na inne spojrzenie na ten przedmiot.

## **15. Spis tabel i rysunków.**

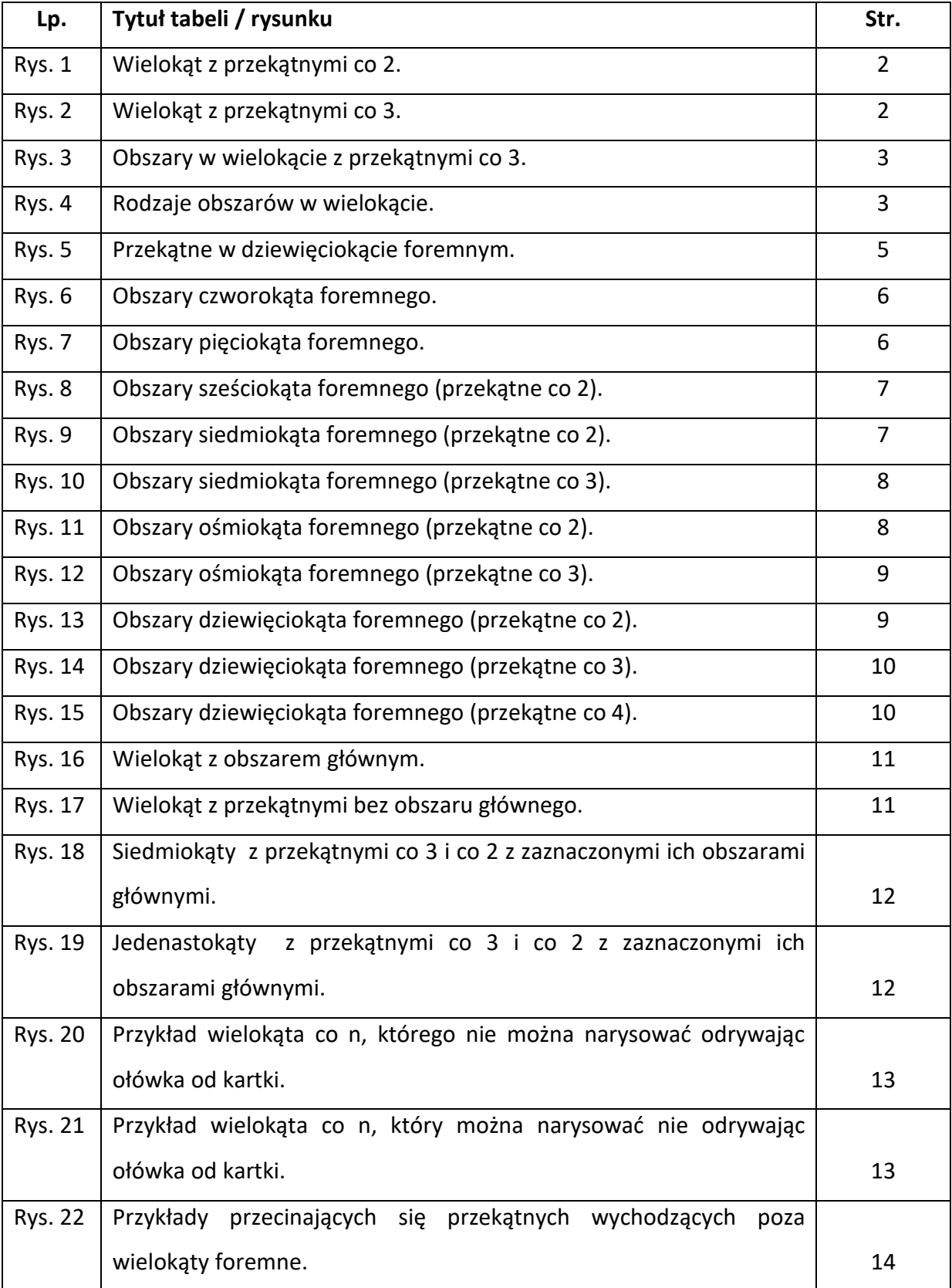

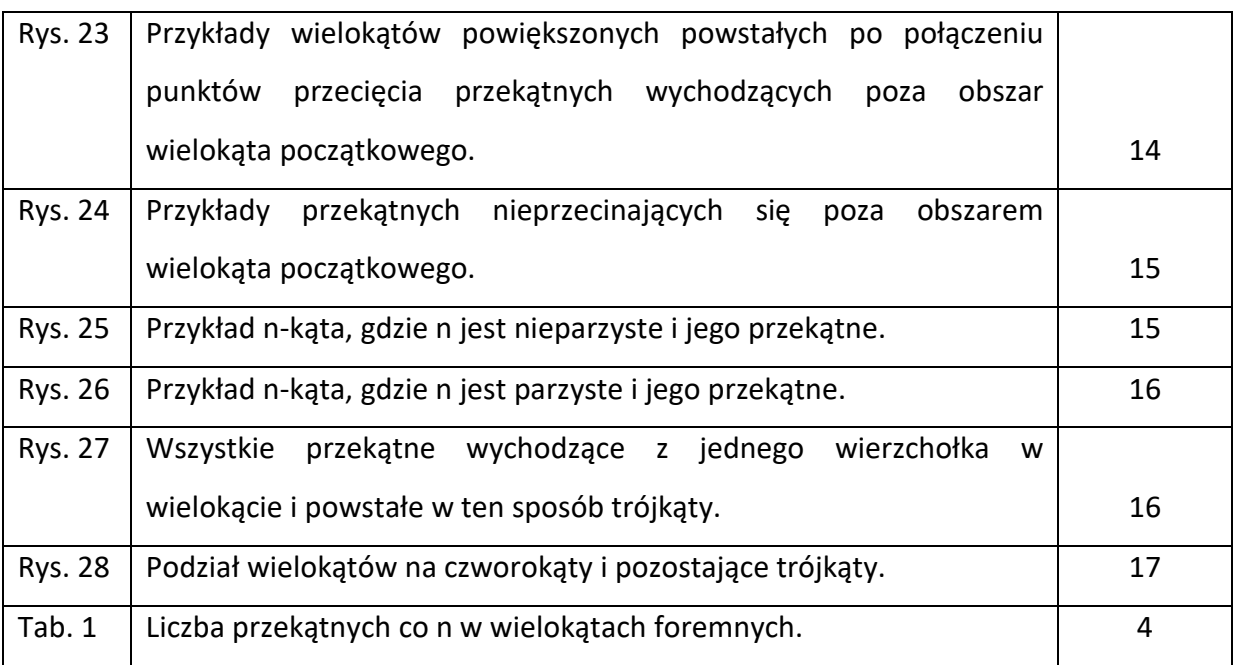